Федеральное государственное бюджетное образовательное учреждение высшего образования «Алтайский государственный технический университет им. И.И. Ползунова»

# **СОГЛАСОВАНО**

И.о. декана ФСТ С.Л. Кустов

# **Рабочая программа дисциплины**

Код и наименование дисциплины: **Б1.О.6 «Математическое моделирование процессов и систем управления»**

Код и наименование направления подготовки (специальности): **27.03.05** 

# **Инноватика**

Направленность (профиль, специализация): **Управление инновационными** 

## **проектами**

Статус дисциплины: **обязательная часть**

Форма обучения: **очная**

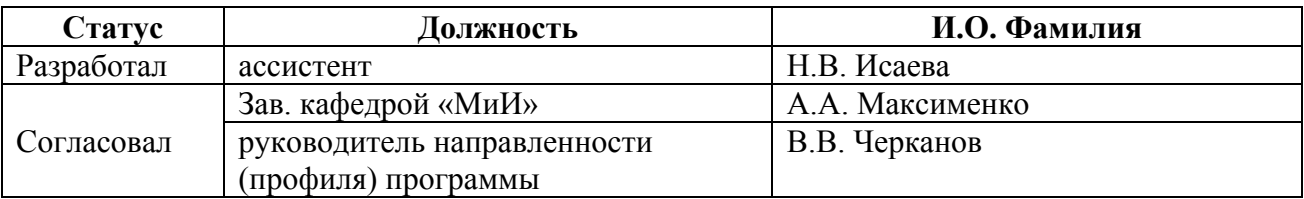

г. Барнаул

#### **1. Перечень планируемых результатов обучения по дисциплине, соотнесенных с индикаторами достижения компетенций**

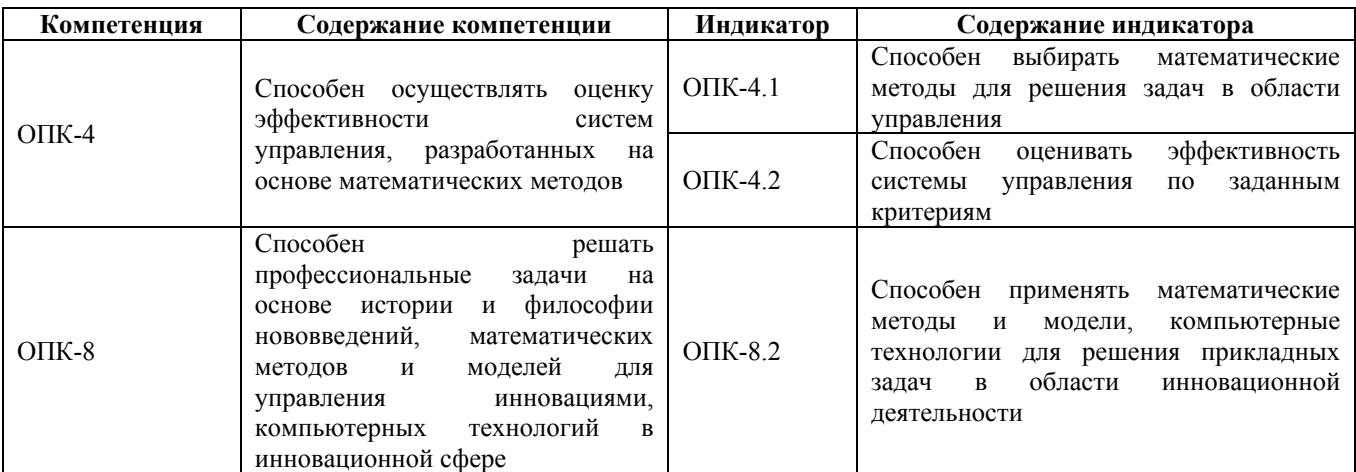

# **2. Место дисциплины в структуре образовательной программы**

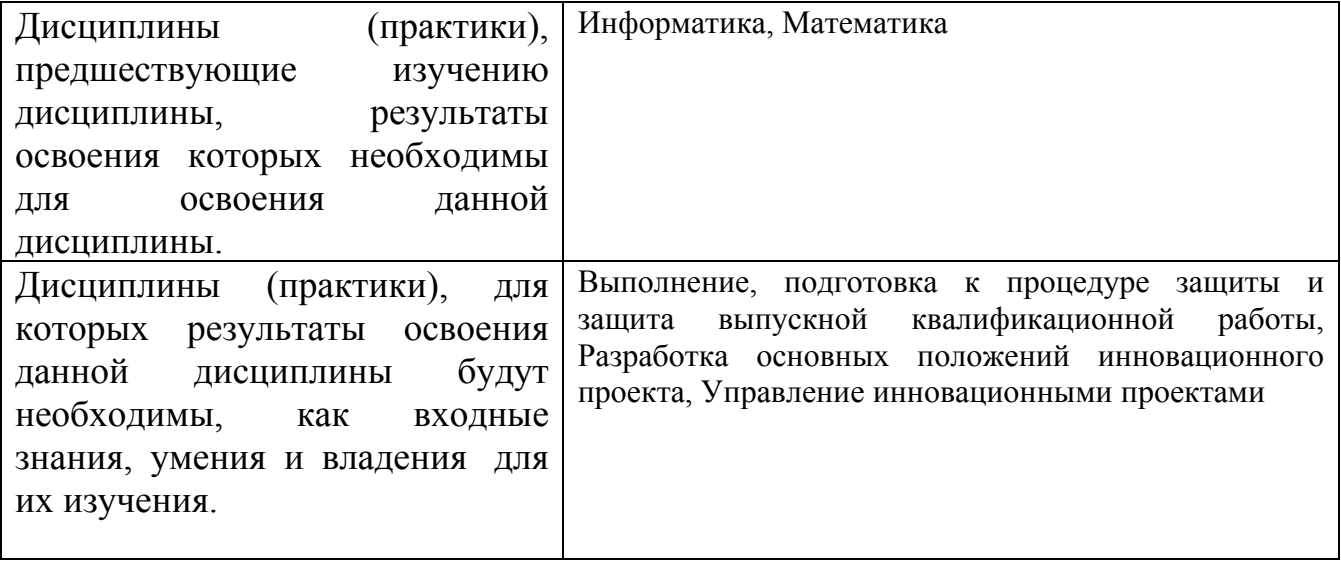

**3. Объем дисциплины в зачетных единицах с указанием количества академических часов, выделенных на контактную работу обучающегося с преподавателем (по видам учебных занятий) и на самостоятельную работу обучающегося**

Общий объем дисциплины в з.е. /час: 6 / 216

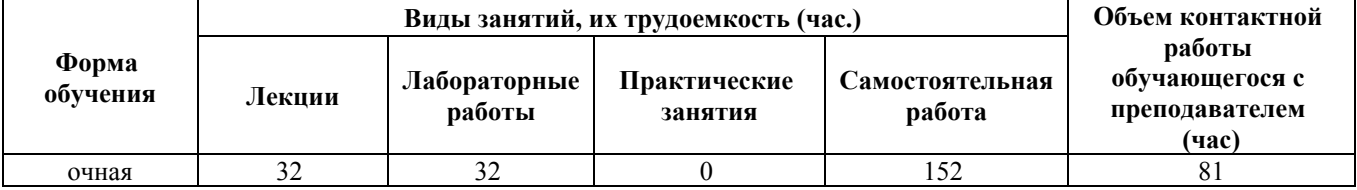

**4. Содержание дисциплины, структурированное по темам (разделам) с указанием отведенного на них количества академических часов и видов учебных занятий**

#### **Форма обучения: очная**

#### *Семестр: 6*

Объем дисциплины в семестре з.е. /час: 3 / 108 Форма промежуточной аттестации: Зачет

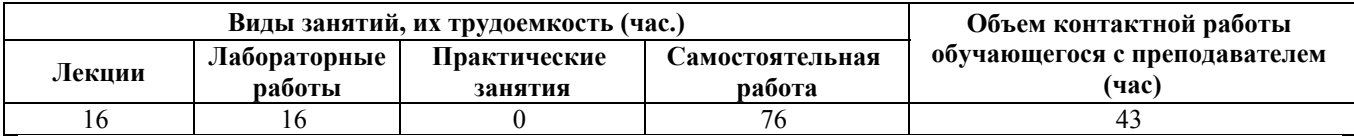

#### **Лекционные занятия (16ч.)**

**1. Сфера и границы применения математического моделирования. {дискуссия} (2ч.)[4,5,6]** Понятие моделирования. Виды моделирования. Типичные задачи управления и экономики, решаемые при помощи моделирования. Выбор математических методов для решения задач в области управления и экономики. Условия применимости, преимущества и недостатки метода моделирования.

**2. Экономико-математические методы и модели. {дискуссия} (2ч.)[4,5,6]** Этапы экономико-математического моделирования. Классификация экономикоматематических методов и моделей. Оценивание эффективности системы управления по заданным критериям. Модели оптимального распределения ресурсов. Понятие о других задачах экономико-математического моделирования.

**3. Линейное программирование. {беседа} (2ч.)[5,6]** Принцип оптимальности в планировании и управлении. Формы записи задачи линейного программирования (ЗЛП) и их экономическая интерпретация. Понятие области допустимых решений, оптимального решения ЗЛП. Переход от задачи минимизации целевой функции к задаче максимизации.

**4. Линейное программирование. {лекция с разбором конкретных ситуаций} (2ч.)[5,6]** Переход от одной формы записи ЗЛП к другой. Выпуклые множества. Свойства допустимых планов. Опорный план. Геометрическая интерпретация ЗЛП.

**5. Симплекс-метод. {ПОПС (позиция, обоснование, пример, следствие) формула} (2ч.)[4,6]** Алгебра симплекс-метода. Алгоритм симплекс-метода. Альтернативный оптимум. Признак неограниченности целевой функции. Понятие о вырождении.

**6. Двойственные задачи линейного программирования. {лекция с разбором конкретных ситуаций} (2ч.)[4,6]** Пример двойственных задач ЛП. Правила построения двойственных задач. Симметричные двойственные задачи. Общая формулировка двойственной задачи ЛП, ее экономическая интерпретация.

**7. Теоремы теории двойственности. {лекция с разбором конкретных**

**ситуаций} (2ч.)[4,6]** Геометрическая интерпретация пары двойственных задач. Основные теоремы теории двойственности и их экономическое содержание.

**8. Анализ устойчивости и чувствительности в задачах ЛП. {лекция с разбором конкретных ситуаций} (2ч.)[5,6]** Анализ устойчивости двойственных оценок. Исследование ЗЛП на чувствительность.

# **Лабораторные работы (16ч.)**

**1. Простейшие задачи оптимизации. {ПОПС (позиция, обоснование, пример, следствие) - формула} (2ч.)[1]** Отыскание экстремумов функций при отсутствии ограничений. Решение простейших задач на оптимизацию.

**2. Простейшие задачи оптимизации. {ПОПС (позиция, обоснование, пример, следствие) - формула} (2ч.)[1]** Отыскание экстремумов функций при наличии ограничений. Метод множителей Лагранжа. Решение задач.

**3. Работа с программой Excel. {тренинг} (2ч.)[1,6]** Применение компьютерных технологий для решения прикладных задач в области управления и экономики. Подготовка исходных данных для решения задачи оптимального распределения ресурсов. Подготовка шаблона в Excel для решения задач линейного программирования.

**4. Графический метод решения ЗЛП. {дерево решений} (2ч.)[1,6]** Геометрическая интерпретация решения системы линейных неравенств. Виды области допустимых решений. Пример построения ОДР. Построение вектора градиента целевой функции и отыскание оптимального решения.

**5. Метод Жордана-Гаусса. {ПОПС (позиция, обоснование, пример, следствие) - формула} (2ч.)[1,6]** Изучение преобразования системы линейных уравнений методом Жордана-Гаусса. Отыскание базисных неизвестных.

**6. Симплекс-метод. {тренинг} (2ч.)[1,6]** Приведение ЗЛП к каноническому виду. Решение задачи линейного программирования симплекс-методом.

**7. Графический метод решения ЗЛП. {тренинг} (2ч.)[1,6]** Решение индивидуальной задачи линейного программирования графическим методом. Сравнение полученного решения с решением той же задачи симплекс-методом.

**8. Решение двойственных задач ЛП. Анализ дефицитности ресурсов. {тренинг} (2ч.)[1,6]** Составление математической модели двойственной задачи. Решение двойственной задачи с помощью пакета Excel. Использование теорем двойственности для отыскания решения двойственной задачи. Анализ дефицитности ресурсов на основе решения двойственной задачи.

## **Самостоятельная работа (76ч.)**

**1. Проработка теоретического материала {с элементами электронного обучения и дистанционных образовательных технологий} (8ч.)[4,5]** Содержание всех лекционных занятий

**2. Подготовка к лабораторным занятиям {ПОПС (позиция, обоснование, пример, следствие) - формула} (8ч.)[1,4,5,6]** Содержание всех лабораторных

работ

**3. Подготовка к контрольному опросу {«мозговой штурм»} (8ч.)[1,6]** Основные понятия моделирования и линейного программирования.

**4. Выполнение расчетного задания. {дерево решений} (25ч.)[2,4,6]** Составление математической модели оптимального планирования производства. Решение задачи симплекс-методом, графическим методом и с помощью пакета Excel. Сравнение решений. Составление математической модели двойственной задачи с использованием теорем двойственности и решение ее с помощью пакета Excel. Анализ дефицитности ресурсов.

**5. Подготовка к зачету. {«мозговой штурм»} (27ч.)[1,5,6]** Содержание лекционных и лабораторных занятий.

# *Семестр: 7*

Объем дисциплины в семестре з.е. /час: 3 / 108 Форма промежуточной аттестации: Экзамен

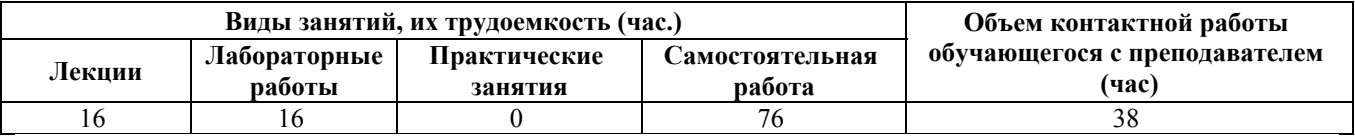

# **Лекционные занятия (16ч.)**

**1. Транспортная задача. {дискуссия} (2ч.)[4,5]** Постановка транспортной задачи. Закрытая и открытая модели. Специфические особенности транспортной задачи. Основные теоремы. Построение исходного опорного плана.

**2. Методы решения транспортной задачи. {дерево решений} (2ч.)[4,5]** Математические методы для решения задач в области управления перевозками. Метод «северо-западного угла», метод наименьшей стоимости. Решение транспортной задачи методом потенциалов.

**3. Задача о назначениях. {дерево решений} (2ч.)[1,4,5]** Задача о назначениях и ее использование в управлении и экономике. Математическая модель задачи и методы решения.

**4. Задача коммивояжера. {дискуссия} (2ч.)[1,5]** Постановка и особенности задачи коммивояжера. Математические модели задачи. Проблемы решения. Эвристические алгоритмы. Понятие о методе ветвей и границ.

**5. Понятие о задачах управления запасами. {дискуссия} (2ч.)[4,5]** Постановка задач управления запасами. Виды экономико-математических моделей в области управления запасами.

**6. Классическая модель экономичного размера заказа. {лекция с разбором конкретных ситуаций} (2ч.)[4,5]** Простейшая модель детерминированной задачи для однородной продукции при стационарном спросе (модель Уилсона). Формула оптимального размера запаса. Определение точки заказа. Условия применимости модели Уилсона.

**7. Понятие о нелинейном программировании. {лекция с разбором конкретных ситуаций} (2ч.)[4]** Постановки задач нелинейного

программирования. Графический метод решения задач нелинейного программирования.

**8. Друге экономико-математические методы и модели. {лекция с разбором конкретных ситуаций} (2ч.)[4]** Понятие о динамическом программировании и его применении для решения экономических задач. Задача распределения ресурсов. Задачи теории игр.

# **Лабораторные работы (16ч.)**

**1. Создание отчетов в пакете Excel. {тренинг} (2ч.)[1,6]** Анализ задачи ЛП и создание в пакете Excel отчета по решению задачи, отчета по устойчивости и отчета по пределам.

**2. Транспортная задача ЛП. {тренинг} (2ч.)[1,4,5]** Составление математической модели транспортной задачи и решение ее с использованием пакета Excel.

**3. Методы решения транспортной задачи. {тренинг} (2ч.)[1,4,5]** Составление математической модели транспортной задачи и решение ее методами "северозападного угла" и наименьшей стоимости. Выбор наилучшего решения.

**4. Задача о назначениях. {тренинг} (2ч.)[1,5]** Применение математических методов и моделей , компьютерных технологий для решения прикладных задач в области управления персоналом. Постановка и решение задачи о назначениях с помощью пакета Excel.

**5. Задача коммивояжера. {тренинг} (2ч.)[1,5]** Создание математической модели задачи коммивояжера, реализация модели в виде файла Excel. Решение задачи и анализ результатов.

**6. Обобщенная задача о назначениях. {творческое задание} (2ч.)[3]** Формулировка задачи и создание математической модели обобщенной задачи о назначениях.

**7. Обобщенная задача о назначениях. {творческое задание} (2ч.)[3]** Решение с помощью пакета Excel обобщенной задачи о назначениях, сформулированной на предыдущей лабораторной работе. Интерпретация результатов расчета.

**8. Основы нелинейного программирования. {творческое задание} (2ч.)[4]** Решение задачи нелинейного программирования графическим методом.

## **Самостоятельная работа (76ч.)**

**1. Подготовка к лабораторным работам. {тренинг} (16ч.)[1,3,4,6]** Изучение теоретического материала, оформление результатов предыдущих лабораторных работ, интерпретация результатов расчетов.

**1. Проработка теоретического материала {с элементами электронного обучения и дистанционных образовательных технологий} (16ч.)[1,2,3,4]** Работа с материалом лекций и теоретическим материалом лабораторных работ

**2. Подготовка к контрольному опросу. {«мозговой штурм»} (8ч.)[1,4,6]** Транспортная задача, задача о назначениях и задача коммивояжера.

**3. Подготовка к экзамену. {«мозговой штурм»} (36ч.)[1,3,4,5,6]** Углубленное

изучение и систематизация материала лекций и лабораторных работ.

# **5. Перечень учебно-методического обеспечения самостоятельной работы обучающихся по дисциплине**

Для каждого обучающегося обеспечен индивидуальный неограниченный доступ к электронно-библиотечным системам: Лань, Университетская библиотека он-лайн, электронной библиотеке АлтГТУ и к электронной информационно-образовательной среде:

1. Бусыгин, В. Г. Лабораторный практикум: Методические указания по дисциплине «Математическое моделирование процессов и систем управления» [Текст] / В. Г. Бусыгин; Алт. гос. техн. ун-т им. И. И. Ползунова. – Барнаул : Изд-во АлтГТУ, 2012. – 75 с. Режим доступа: http://elib.altstu.ru/eum/download/mii/Busygin\_lab.pdf

2. Бусыгин, В.Г. Методические указания к расчетному заданию «Определение оптимального плана производства методами линейного программирования» по дисциплине «Математическое моделирование процессов и систем управления». - Барнаул: Изд-во АлтГТУ им. И. И. Ползунова. - 2017. - 10 с. Режим доступа: http://elib.altstu.ru/eum/download/mii/Busygin\_lp.pdf

3. Бусыгин, В. Г. Обобщенная задача о назначениях: Методические указания к лабораторной работе по дисциплине «Математическое моделирование процессов и систем управления» [Текст] / В. Г. Бусыгин; Алт. гос. техн. ун-т им. И. И. Ползунова. – Барнаул : Изд-во АлтГТУ, 2020. – 13 с. Режим доступа: http://elib.altstu.ru/eum/download/mii/Busygin\_ObZNazn\_mu.pdf

# **6. Перечень учебной литературы**

6.1. Основная литература

4. Новиков, А. И. Экономико-математические методы и модели : учебник / А. И. Новиков. – 4-е изд. – Москва : Дашков и К°, 2021. – 532 с. : ил., табл., граф. – (Учебные издания для бакалавров). – Режим доступа: по подписке. – URL: https://biblioclub.ru/index.php?page=book&id=684328

6.2. Дополнительная литература

5. Протасов, Д. Н. Математическое моделирование экономических систем : учебное пособие / Д. Н. Протасов, Н. П. Пучков. — Тамбов : Тамбовский государственный технический университет, ЭБС АСВ, 2018. — 93 c. — ISBN 978- 5-8265-1927-1. — Текст : электронный // Цифровой образовательный ресурс IPR SMART : [сайт]. — URL: https://www.iprbookshop.ru/94348.html

## **7. Перечень ресурсов информационно-телекоммуникационной сети «Интернет», необходимых для освоения дисциплины**

6. Киселева, Э. В., Соловьева, С. И. Математическое программирование

(линейное программирование). – Новосибирск : изд-во НГСАУ, 2002. – 147 с. Режим доступа: http://www.sibstrin.ru/student/books/inform/

# **8. Фонд оценочных материалов для проведения текущего контроля успеваемости и промежуточной аттестации**

Содержание промежуточной аттестации раскрывается в комплекте контролирующих материалов, предназначенных для проверки соответствия уровня подготовки по дисциплине требованиям ФГОС, которые хранятся на кафедре-разработчике РПД в печатном виде и в ЭИОС.

Фонд оценочных материалов (ФОМ) по дисциплине представлен в приложении А.

# **9. Перечень информационных технологий, используемых при осуществлении образовательного процесса по дисциплине, включая перечень программного обеспечения и информационных справочных систем**

Для успешного освоения дисциплины используются ресурсы электронной информационнообразовательной среды, образовательные интернет-порталы, глобальная компьютерная сеть Интернет. В процессе изучения дисциплины происходит интерактивное взаимодействие обучающегося с преподавателем через личный кабинет студента.

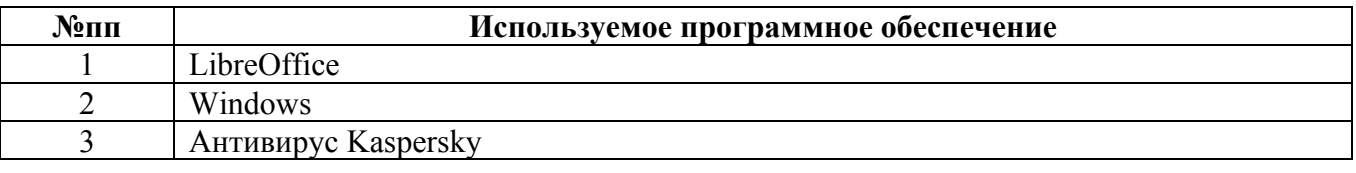

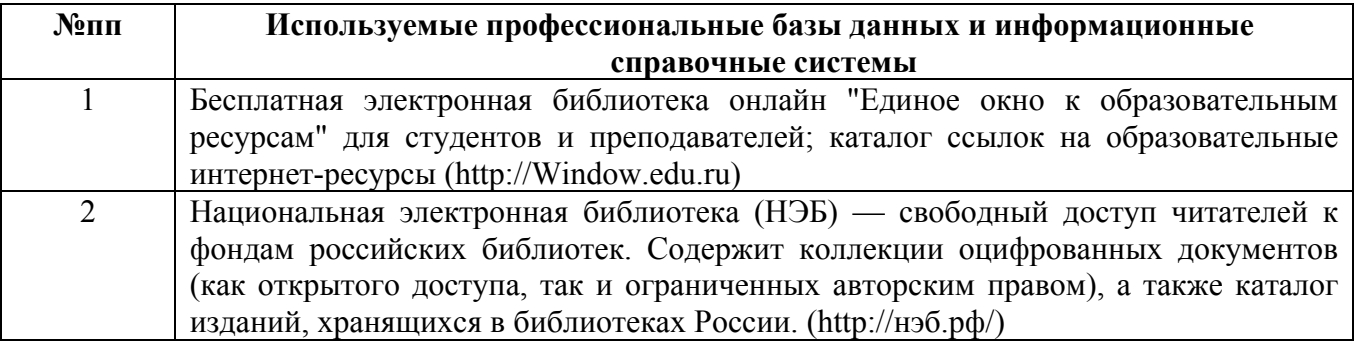

## **10. Описание материально-технической базы, необходимой для осуществления образовательного процесса по дисциплине**

**Наименование специальных помещений и помещений для самостоятельной работы** учебные аудитории для проведения учебных занятий помещения для самостоятельной работы

Материально-техническое обеспечение и организация образовательного процесса по дисциплине для инвалидов и лиц с ограниченными возможностями

здоровья осуществляется в соответствии с «Положением об обучении инвалидов и лиц с ограниченными возможностями здоровья».